## **RIO DE JANEIRO CAMARA MUNICIPAL DE JAPERI**

Balancete da Receita de Novembro - Administração Direta

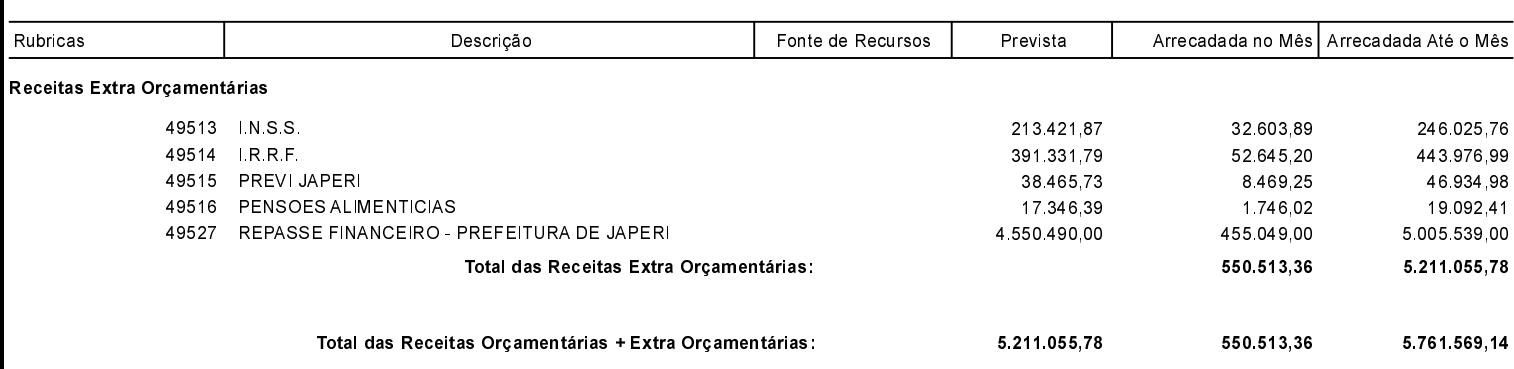